# 5 Easy Steps to Deploy LastPass Identity

Ready to roll out LastPass Identity? While LastPass offers admins flexibility, with the option to customize many aspects of the product experience, we recommend starting your deployment with a few simple steps. When you launch your admin dashboard, we'll walk you through an essential checklist so that rollout is smooth and efficient.

To get started with LastPass Identity:

# **1. Integrate your directory.**

LastPass ...

by LogMe<sup>(n)</sup>

To stay in sync and provision LastPass accounts, integrate your existing Directory service, such as Microsoft Active Directory. All changes to your Directory are reflected in the Users section of your LastPass admin dashboard.

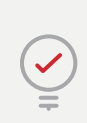

**Pro tip:** Once users are imported to LastPass, you can assign them to roles and groups so you can manage policies, privileges, and access with ease.

# **2. Add and sign in to your first SSO application.**

Add from our extensive app catalog or configure your own SAML-based app. Once configured, launch your SSO application from your My Cloud Apps dashboard.

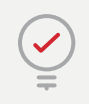

**Pro tip:** Prioritize frequently-used apps so you can easily assign them when you're ready to invite employees to get started.

#### **3. Set policies for individuals, groups, or everyone.**

Enabling policies before inviting users ensures that any important rules or restrictions are in place before employees start using it. Policies are available for SSO, MFA, and the password manager. Create policies that control how, where, and when SSO apps function, as well as when and where MFA is required. Set parameters for usage of the password manager and the passwords stored in it.

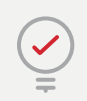

**Pro tip:** Apply policies to the entire organization or specific groups, users or apps.

# **4. Configure MFA.**

Activating MFA early ensures you have it configured the way you want and sets expectations for employees. To require MFA for an application, select "Step-Up Authentication" during configuration under Advanced Settings.

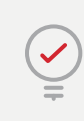

**Pro tip:** Enable MFA policies so the appropriate requirements are in place before employees start logging in.

# **5. Invite employees to get started.**

With the right controls in place, apps ready to be assigned, and user profiles in LastPass, it's time to send out invitations and begin the onboarding process. Be sure to communicate ahead of time when employees can expect to see their invite, and schedule training sessions to show them how to get the most out of their new tools. A wellthought out communication and training program will ensure adoption is high and employees are satisfied!

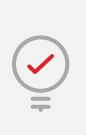

**Pro tip:** Consider gamifying the onboarding process to increase engagement; for example, departments can compete to sign up the fastest in order to win a prize.

Need help? Everything you need to know about LastPass Identity is available in our help center.

*Visit for more in-depth articles and FAQs:* **[support.logmeininc.com/lastpass](https://support.logmeininc.com/lastpass)**